Instructions How To Use Google Drive Offline Android App >>>CLICK HERE<<<

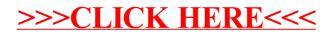